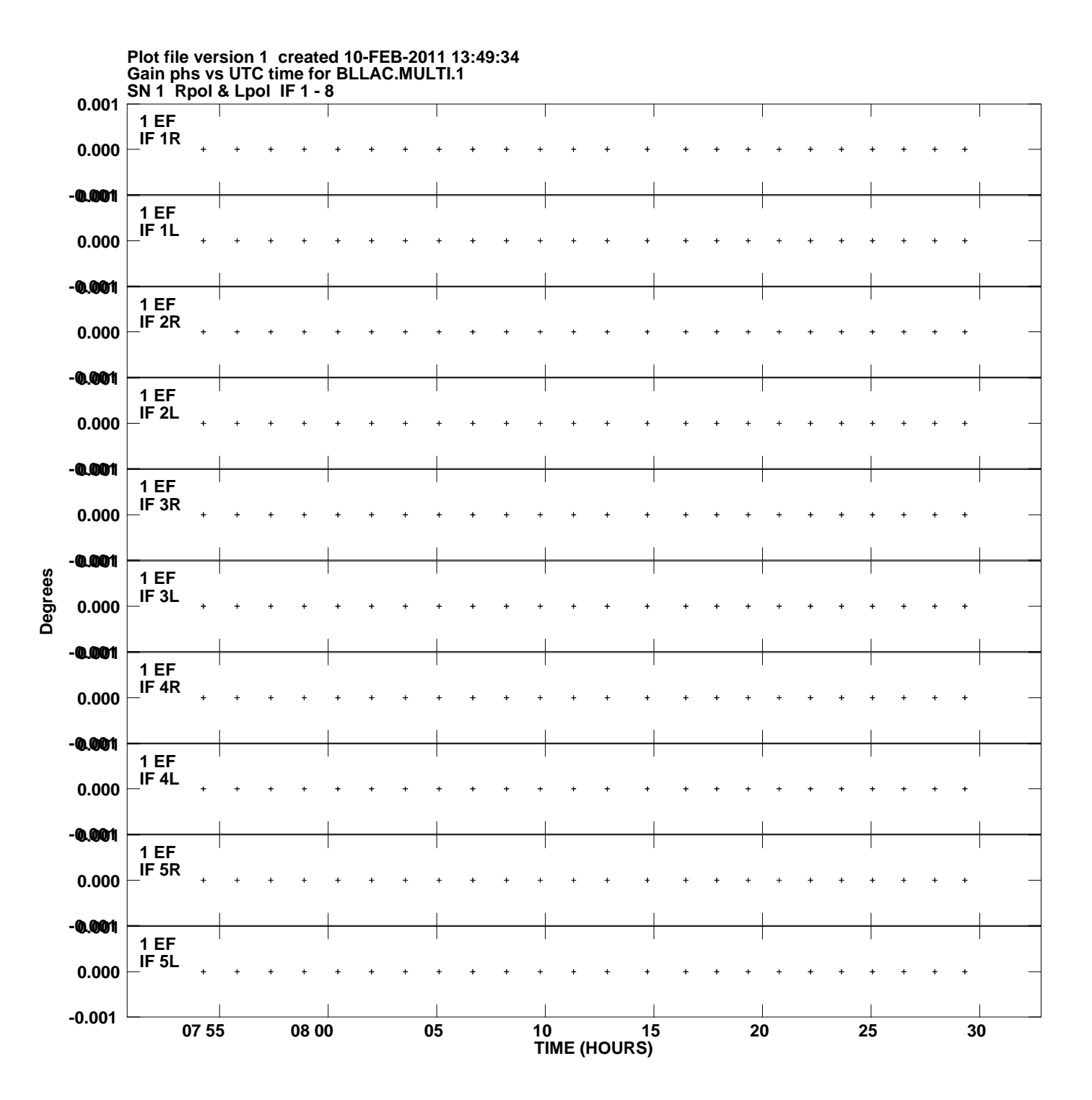

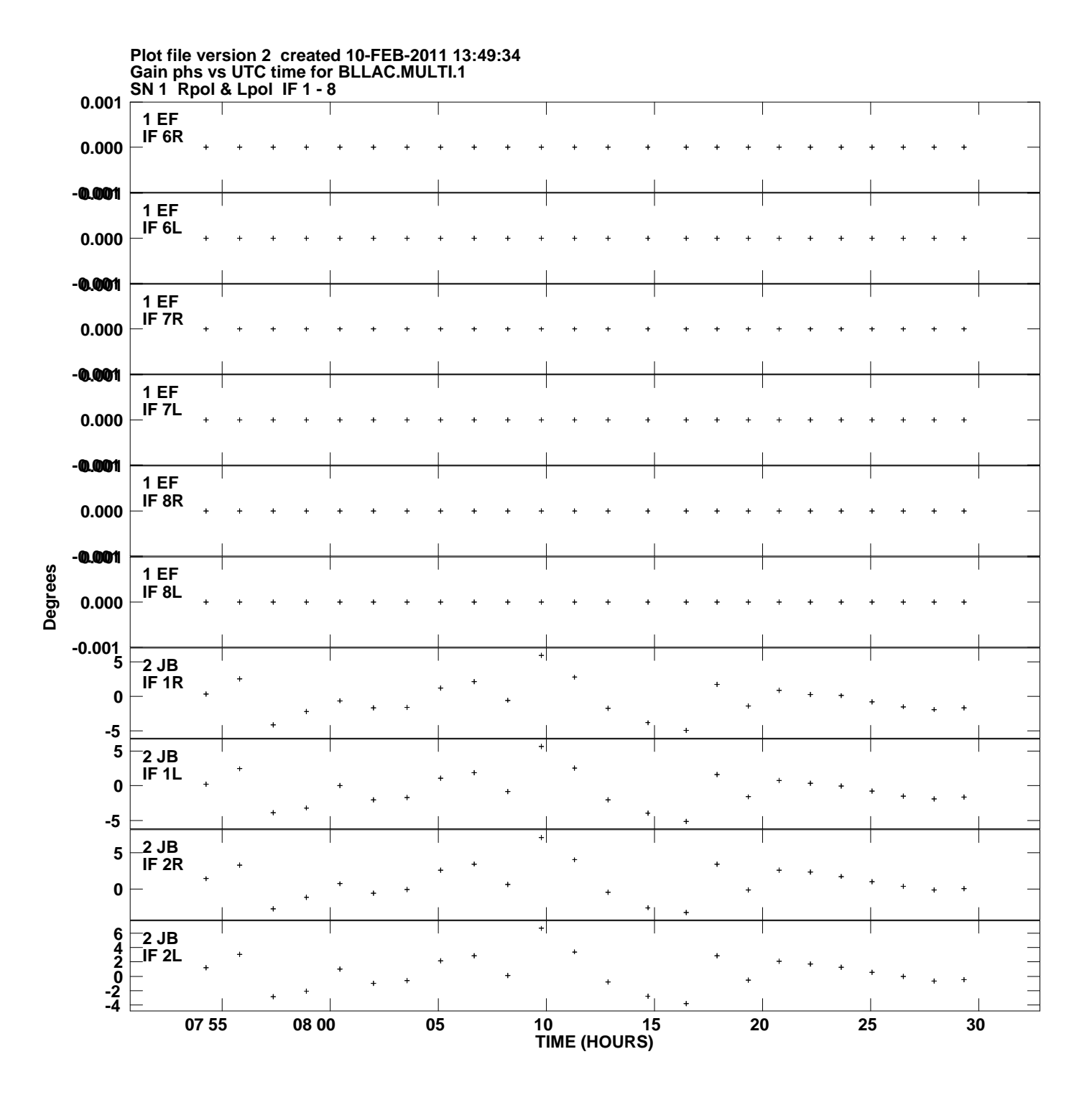

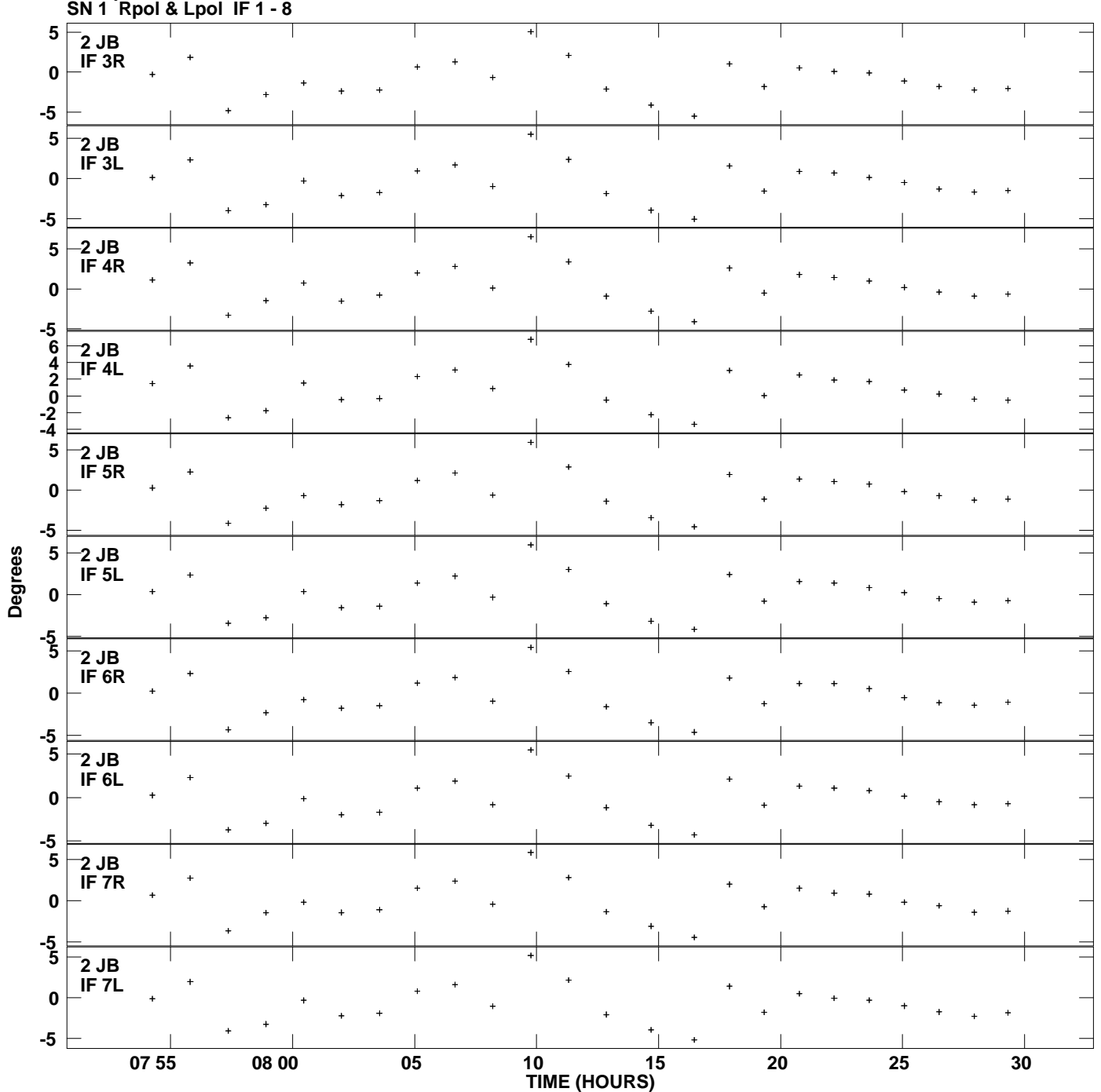

**Gain phs vs UTC time for BLLAC.MULTI.1 Plot file version 3 created 10-FEB-2011 13:49:34**

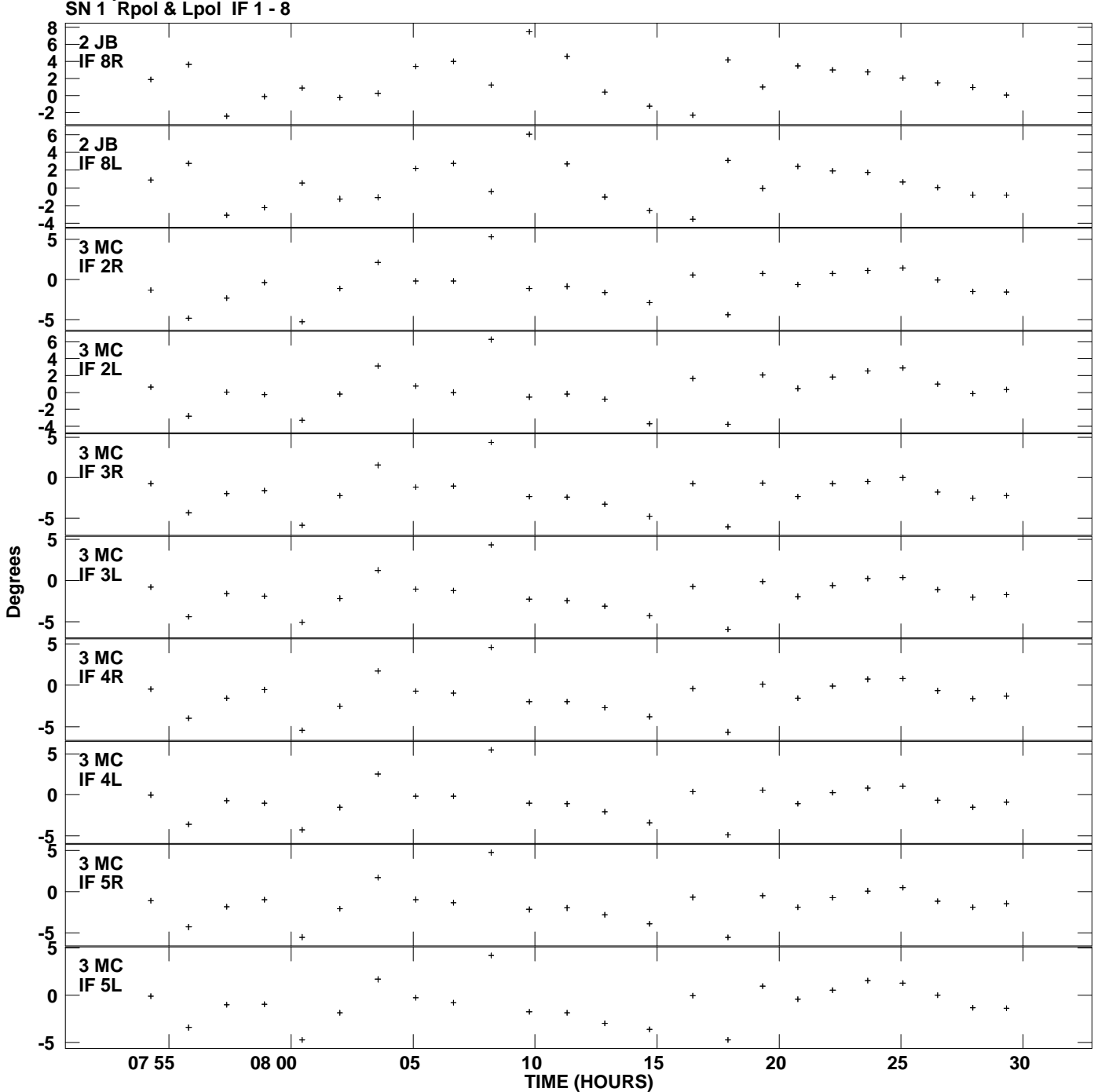

**Gain phs vs UTC time for BLLAC.MULTI.1 Plot file version 4 created 10-FEB-2011 13:49:34**

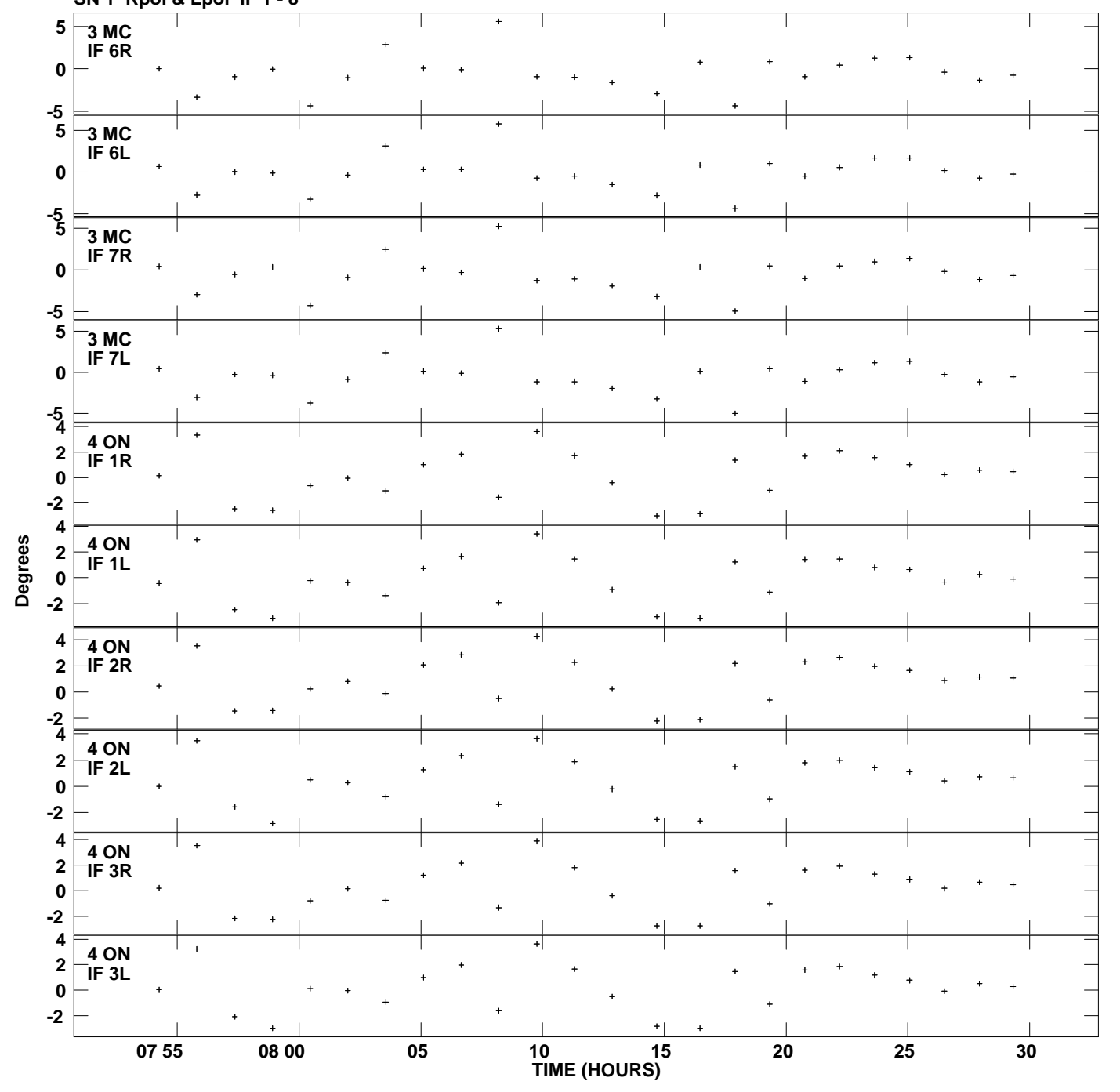

**Gain phs vs UTC time for BLLAC.MULTI.1 SN 1 Rpol & Lpol IF 1 - 8 Plot file version 5 created 10-FEB-2011 13:49:34**

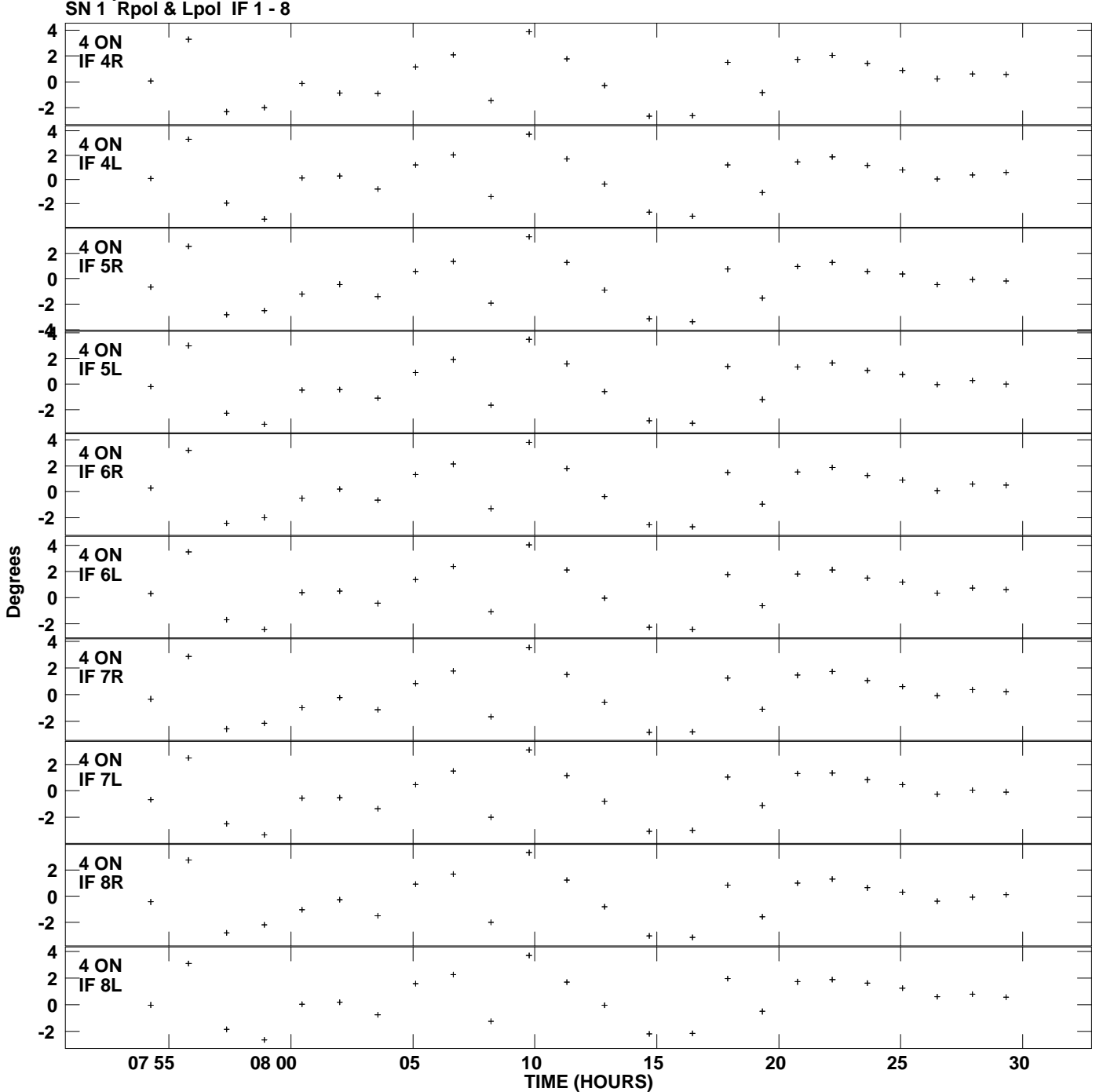

**Gain phs vs UTC time for BLLAC.MULTI.1 Plot file version 6 created 10-FEB-2011 13:49:34**

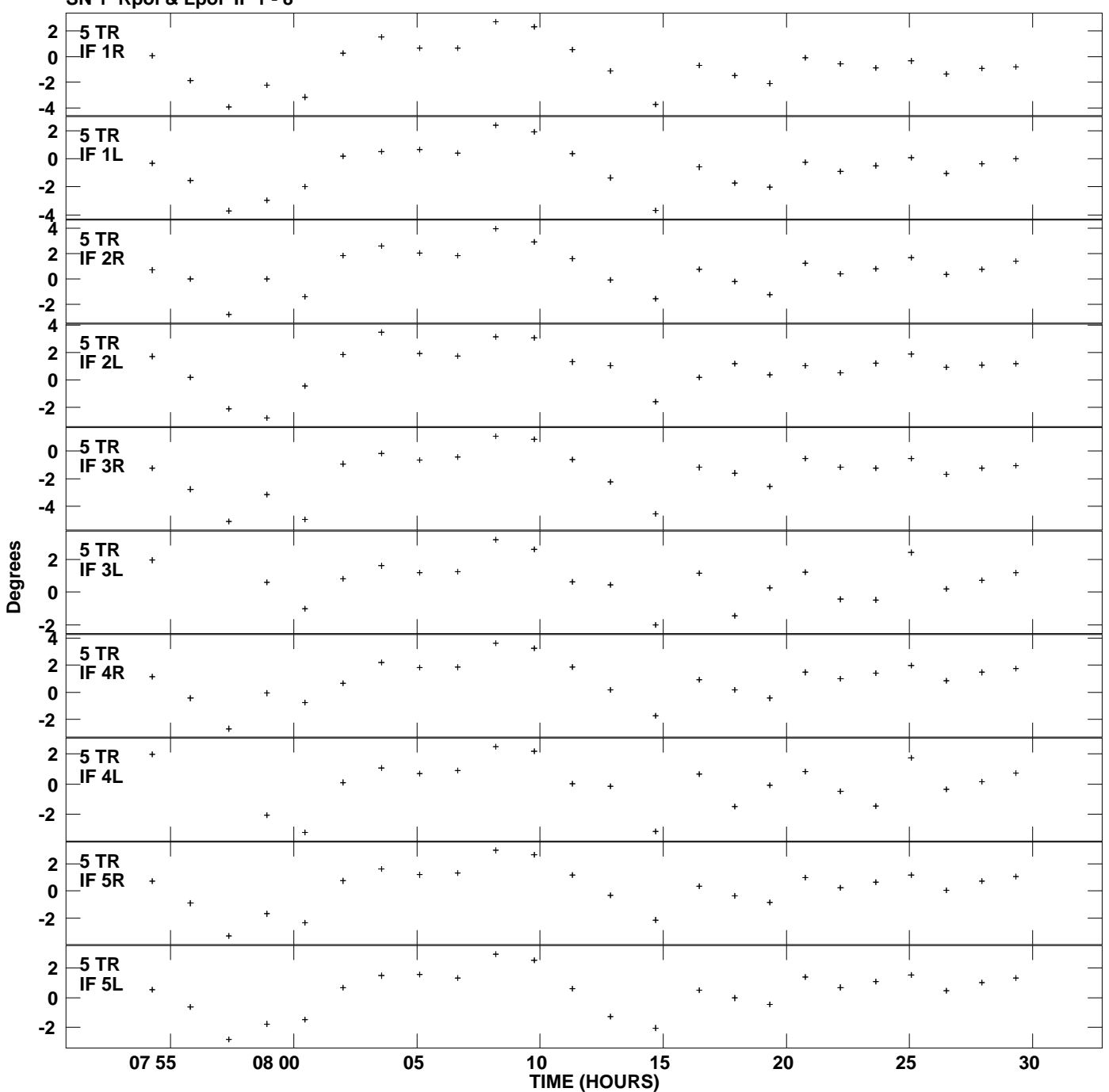

**Gain phs vs UTC time for BLLAC.MULTI.1 SN 1 Rpol & Lpol IF 1 - 8 Plot file version 7 created 10-FEB-2011 13:49:34**

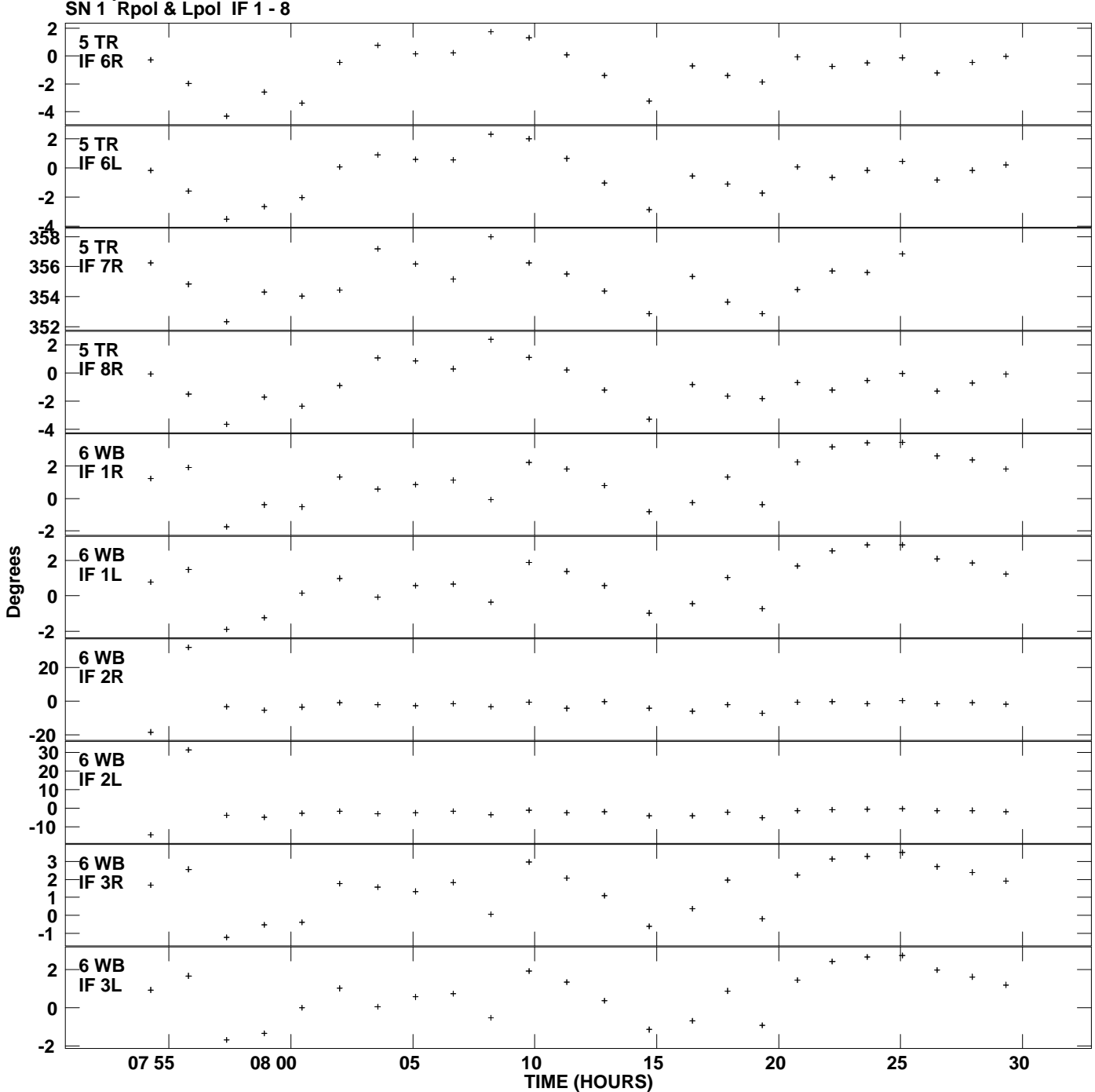

**Gain phs vs UTC time for BLLAC.MULTI.1**

**Plot file version 8 created 10-FEB-2011 13:49:34**

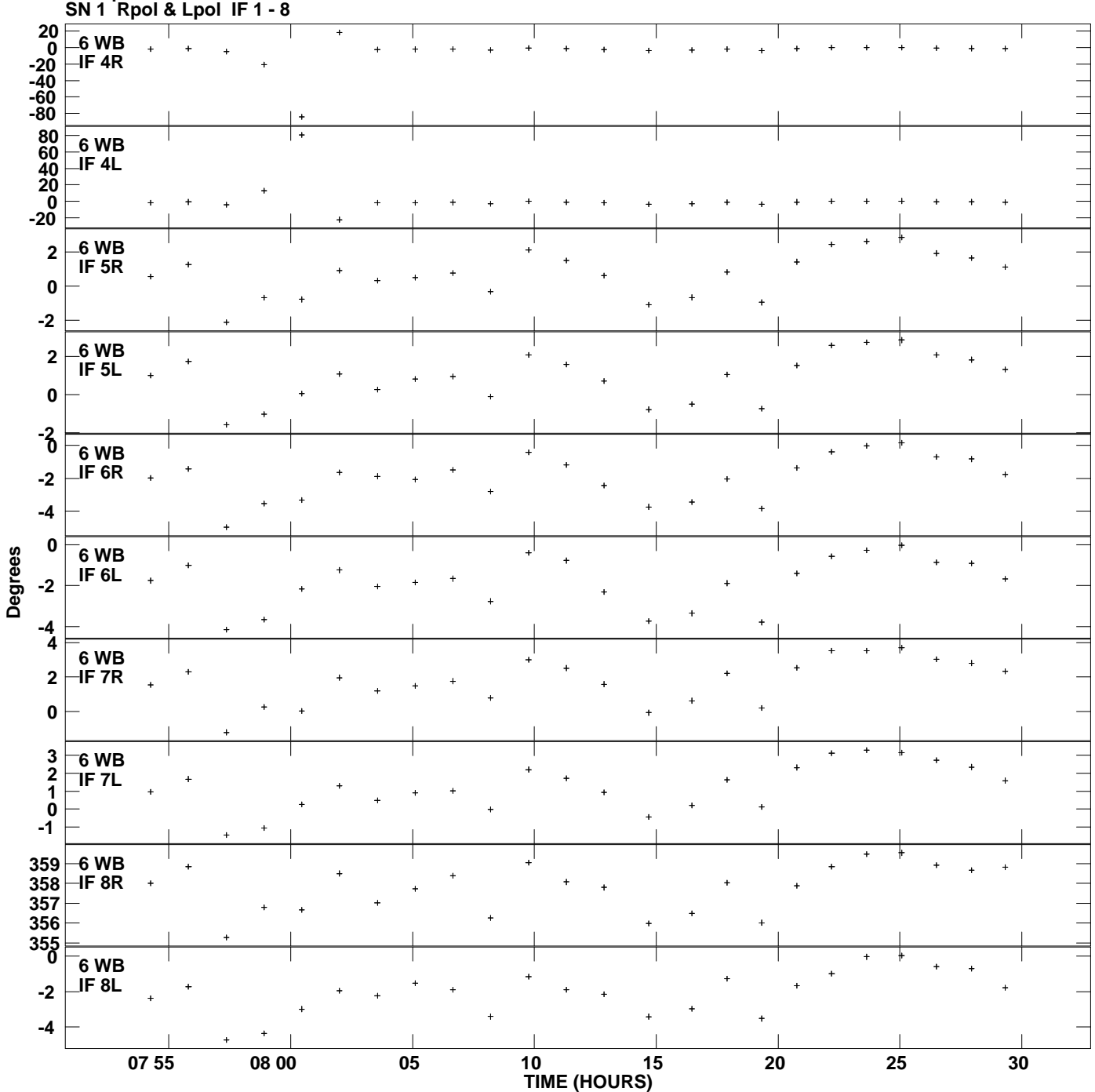

**Gain phs vs UTC time for BLLAC.MULTI.1 Plot file version 9 created 10-FEB-2011 13:49:34**

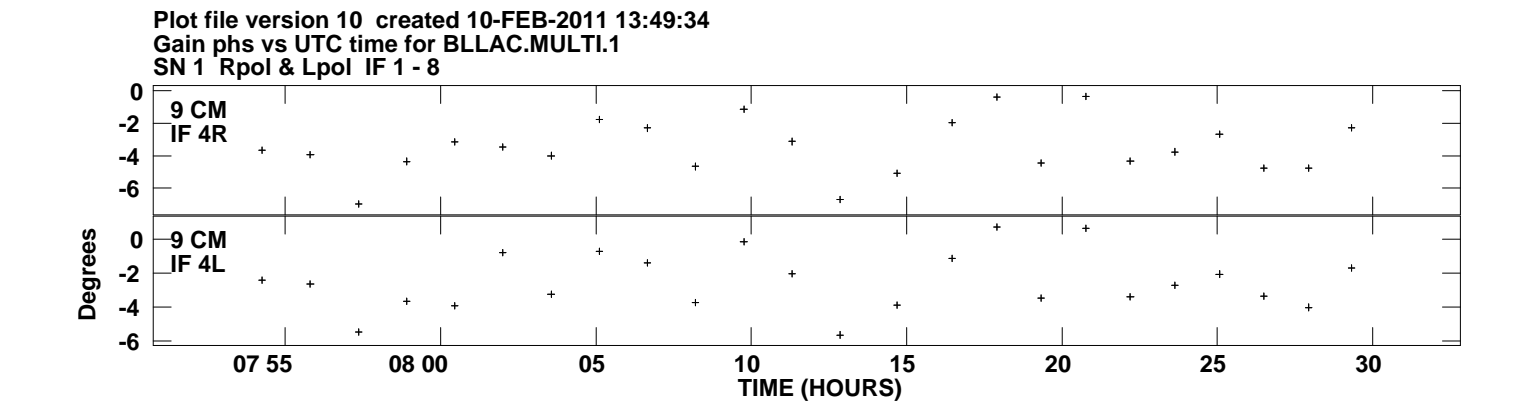